#### **Archivos: distinguir archivos compartidos de los que no lo son**

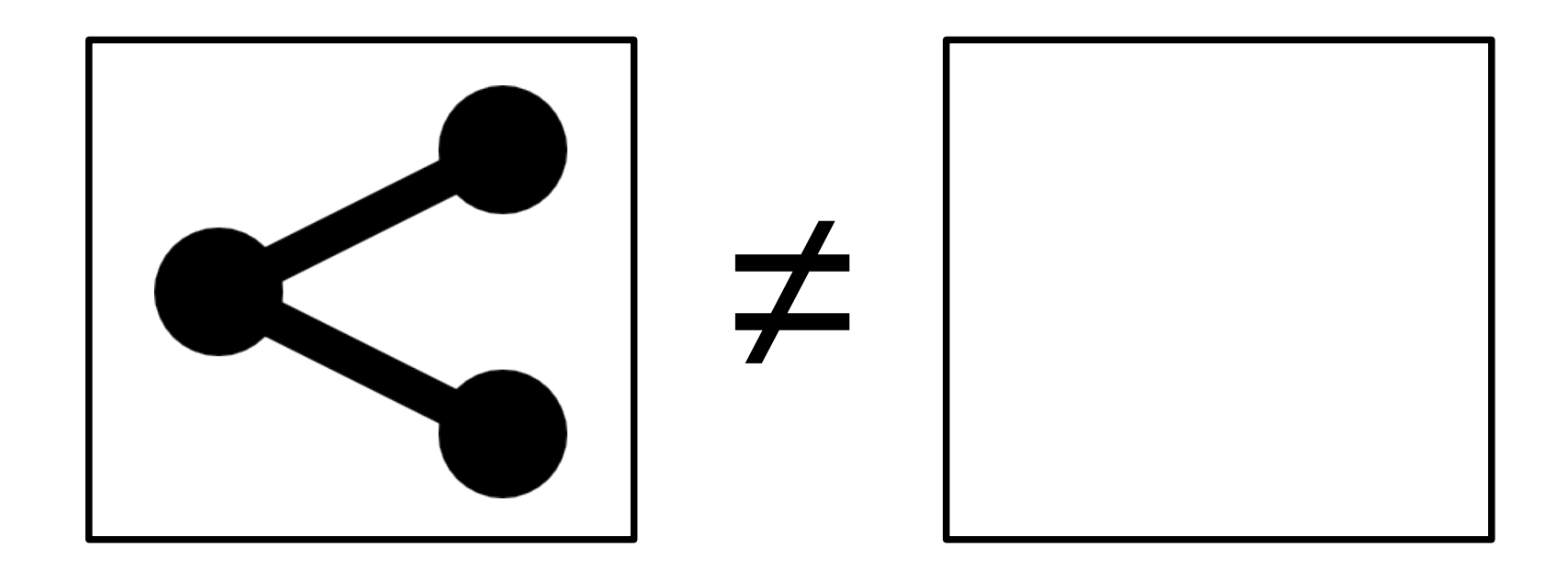

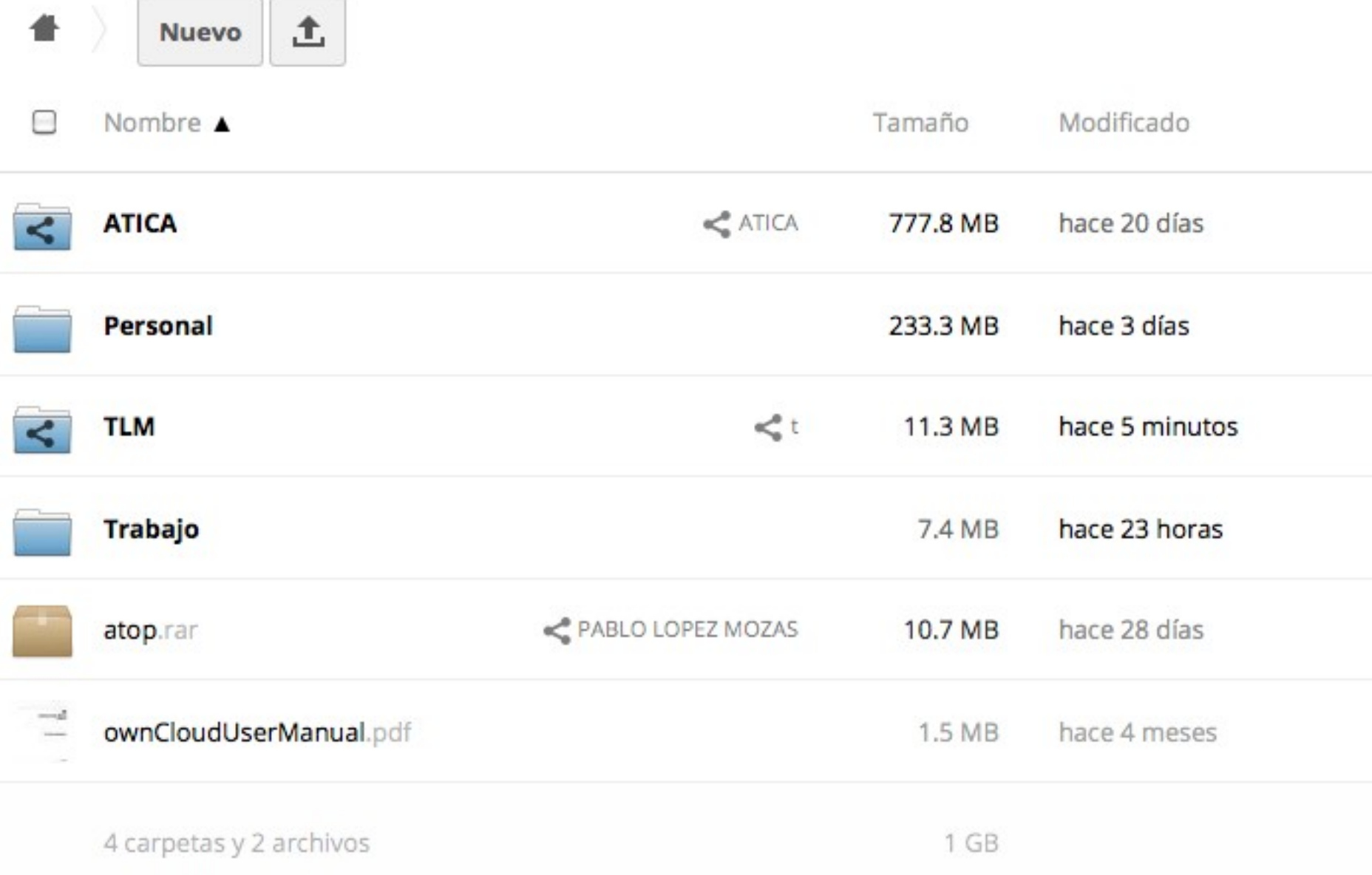

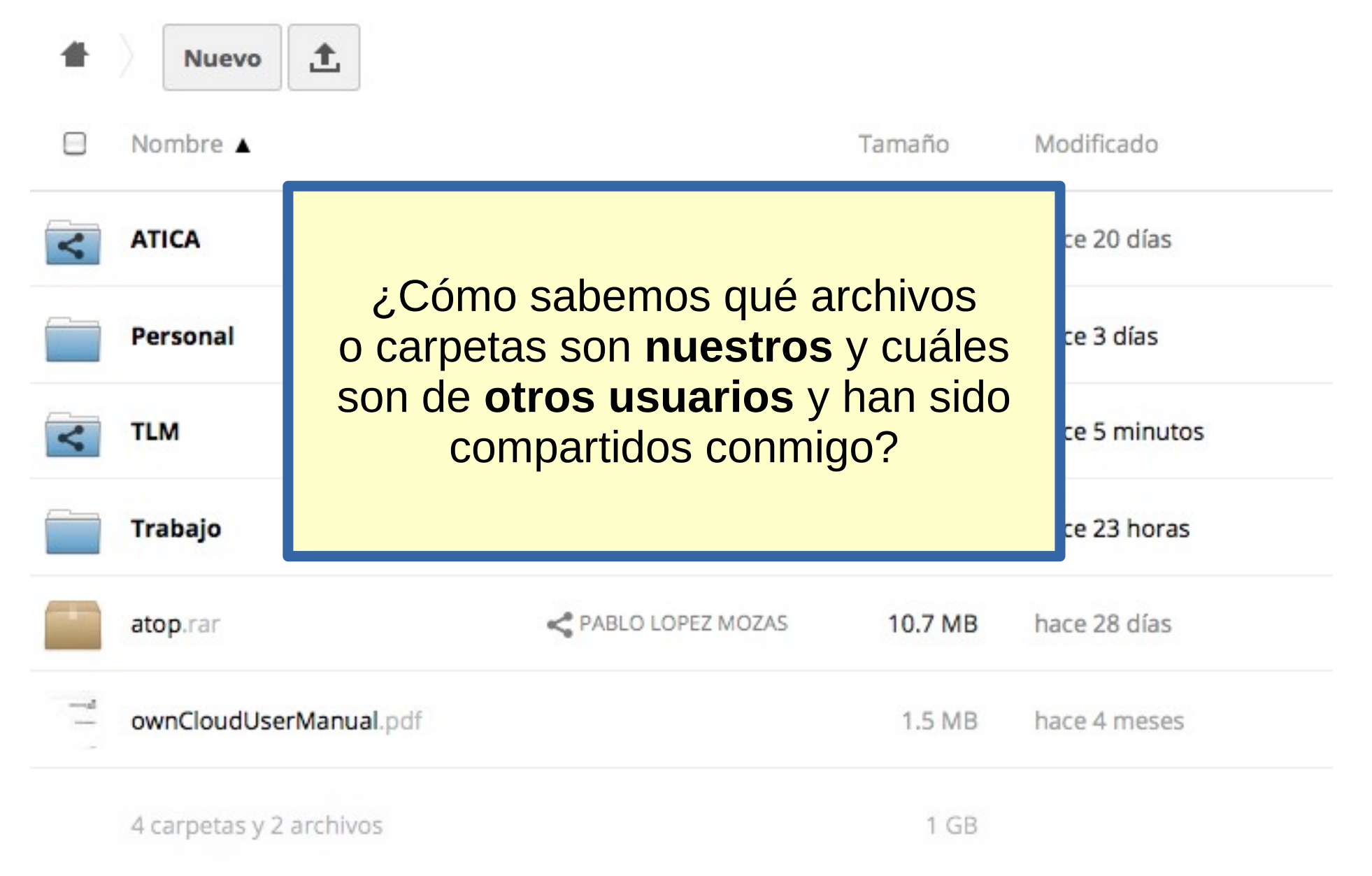

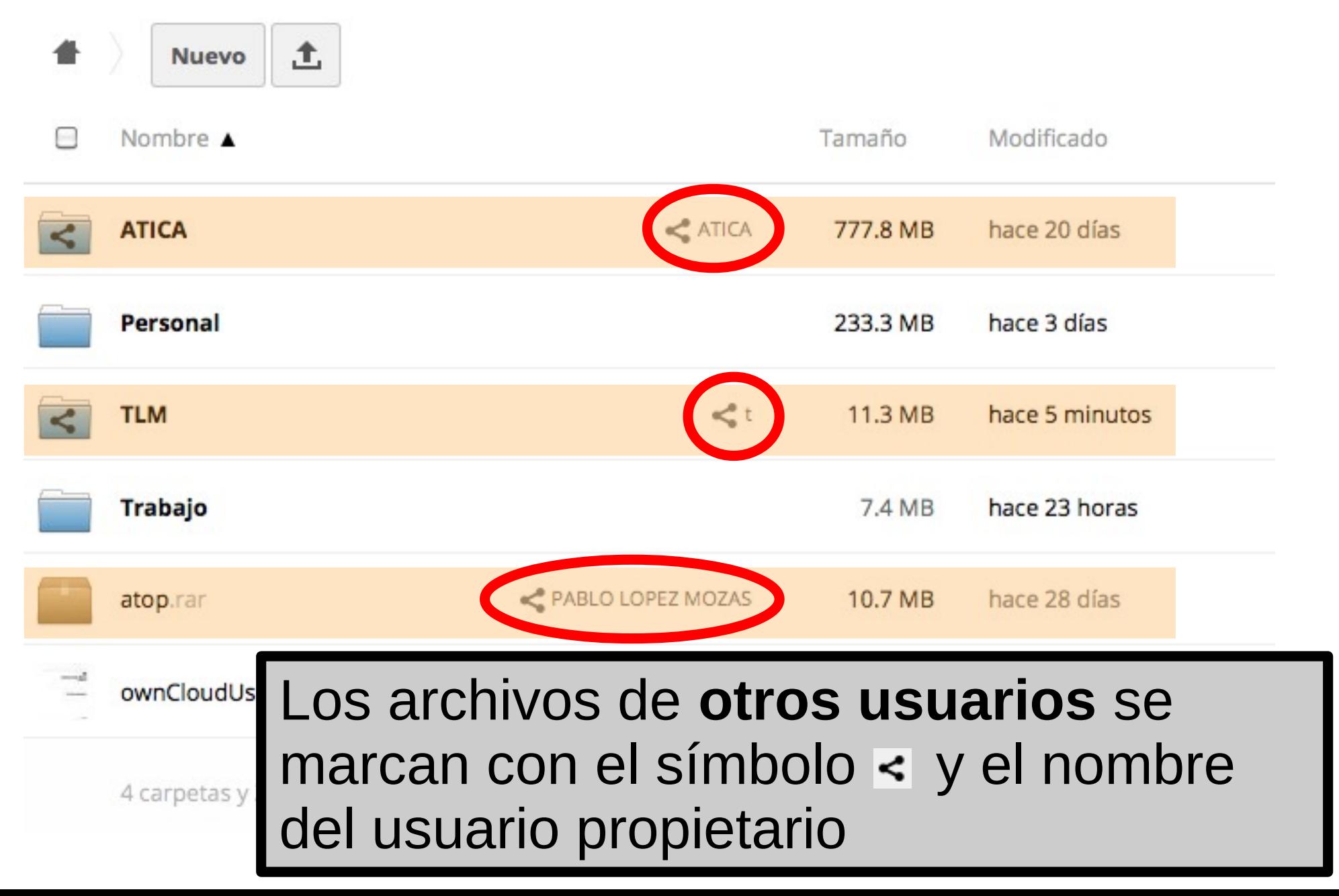

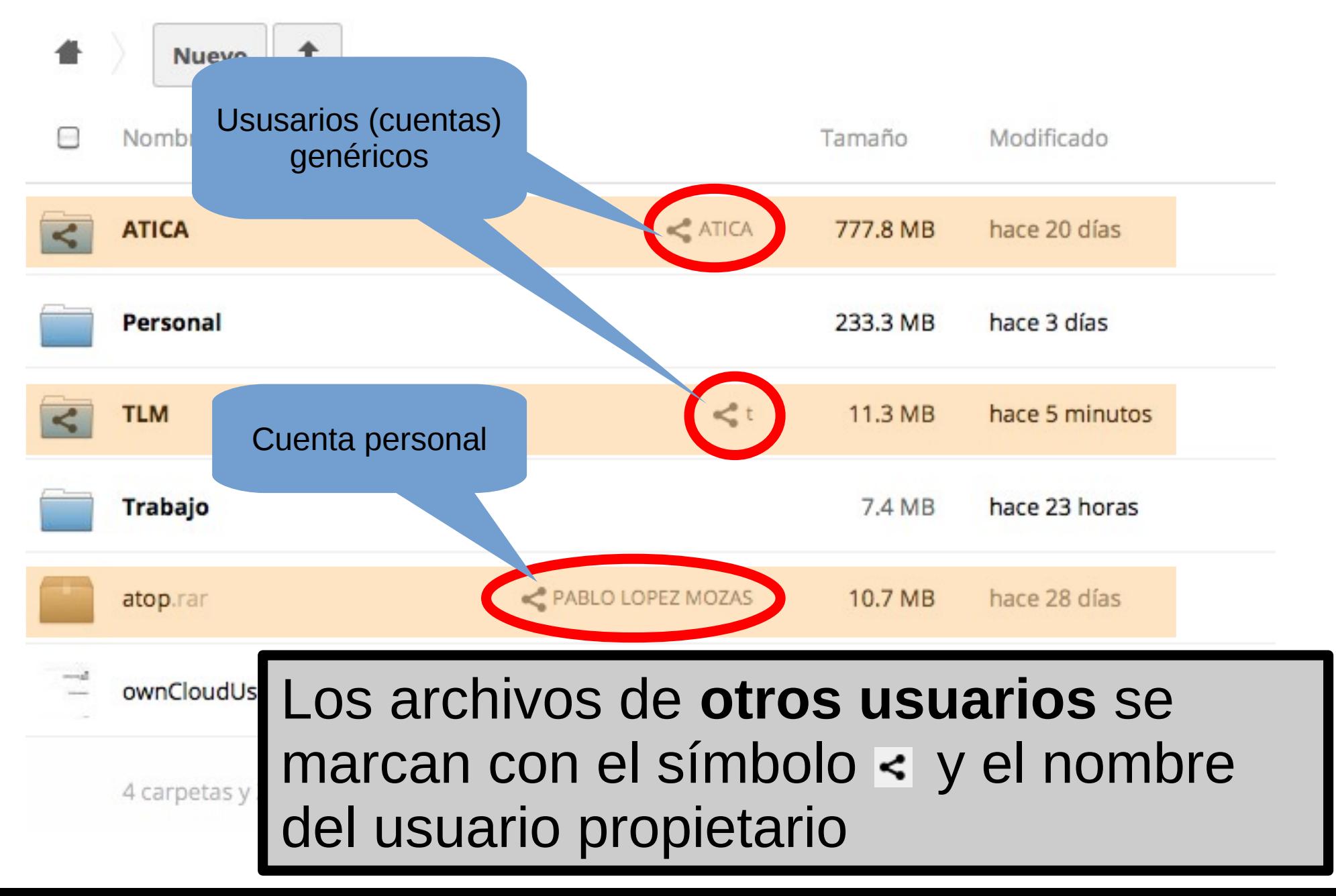

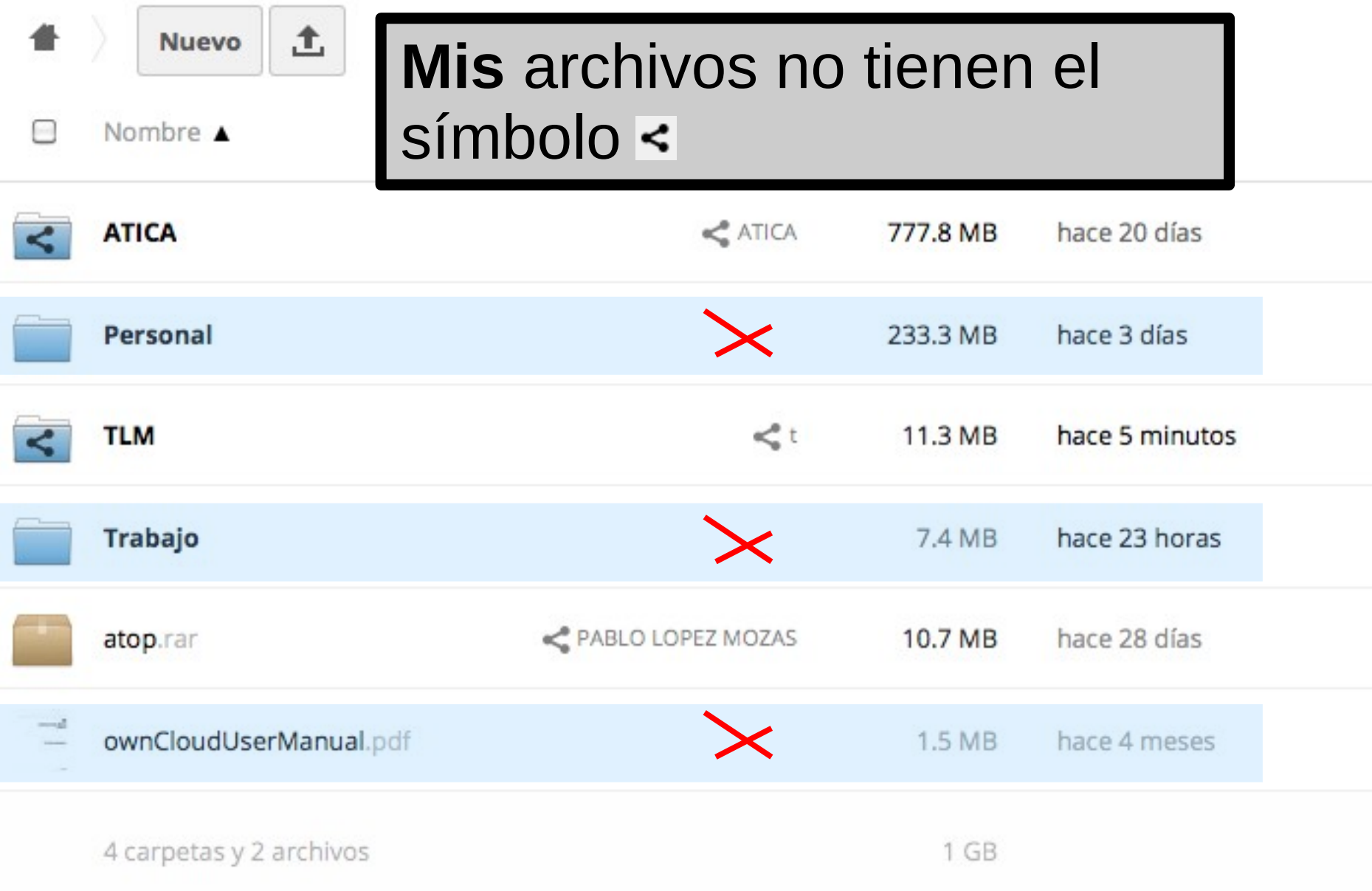